## "Linux – the basics of the system"

## Course description:

Linux training – the basics of the system is addressed to future users and administrators of Linux system. The participants of this training do not need to have any knowledge of the Linux system. Linux training – the basics of the system is run from scratch to advanced administrative techniques in this operating system.

### Training program:

## 1. The origin of Linux

### 2. The basic properties of UNIX systems

- a. hierarchical structure of files and directories
- b. advantages of multithreaded system multiple users, multi-tasking, common peripherals, communication between users, system universality
- c. software layers: kernel, shell, and applications

### 3. Working in Linux system

- a. starting and ending a session in the system
- b. command syntax
- c. uppercase and lowercase letters
- d. error correction
- e. password change, the rules of creation, password security
- f. source help system
- g. basic shell commands

### 4. Files and directories

- a. file definition, file naming
- b. viewing directory contents
- c. viewing file contents
- d. directory concept, directory naming
- e. subdirectories, changing the current directory
- f. directories starting with dot
- g. access path absolute, relative, path usage
- h. file and directory operations copy, move, delete
- i. wildcards
- j. access rights to files and directories types of rights, change the access rights, change a file owner, directory owner

Tel: 512-344-837

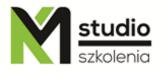

# KM Studio - szkolenia

k. set of commands related to file management

### 5. Input output redirections, links

- a. printing through LPR and CUPS
- b. printer status
- c. stream redirection
- d. appending to file, merging files
- e. streams and filters, splitting streams
- f. hard and symbolic links
- g. the result of executing the commands
- h. set of commands related to input and output redirections

#### 6. Shell environment

- a. shell purpose of use, variables
- b. Bash individualization, configuration parameters, use of variables
- c. process control
- d. set of shell-related commands

## 7. System documentation and help search

- a. man and info
- b. distribution and program documentation
- c. Howto/JTZ
- d. LDP
- e. vortals
- f. usenet
- g. Google

### 8. Linux graphical desktop environment

- a. types of desktop-managers and graphical environments
- b. KDE environment possibility
- c. KDE personalization

## Methodology:

- PowerPoint mini lectures
- working on computers (each participant works on a separate computer)
- mini training videos

### Organizational information:

Number of training hours: 14 hours / 2 days

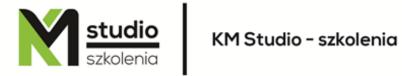

Time of training 9:15-16:15 Place of training: Łódź, Piotrkowska 125 – KM Studio - trainings

Tel: 512-344-837 512-344-836